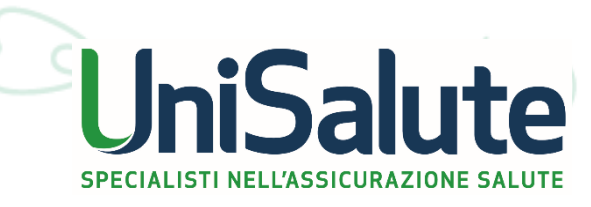

Ш

# RETE STRUTTURE **CONVENZIONATE** unisalute.it

 $\sqrt{\frac{6}{2}}$ 

### **LA RETE DI STRUTTURE CONVENZIONATE UNISALUTE**

UniSalute si avvale di una rete capillare di migliaia di strutture sanitarie **in tutta Italia**.

Nell'Area Riservata online, **la sezione "Strutture"** permette di consultare in qualsiasi momento **l'elenco delle strutture sanitarie convenzionate con UniSalute** con i criteri di ricerca tradizionali (provincia, nome struttura ecc..).

La funzione di geo-localizzazione permette di individuare direttamente sulla mappa la zona dove è presente la struttura d'interesse.

Di seguito, i passi da seguire per accedervi.

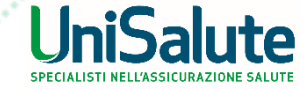

## **LA RETE DI STRUTTURE CONVENZIONATE**

#### 1. Accedere all'Area Riservata cliccando sul pulsante in home page (come indicato dalla freccia)

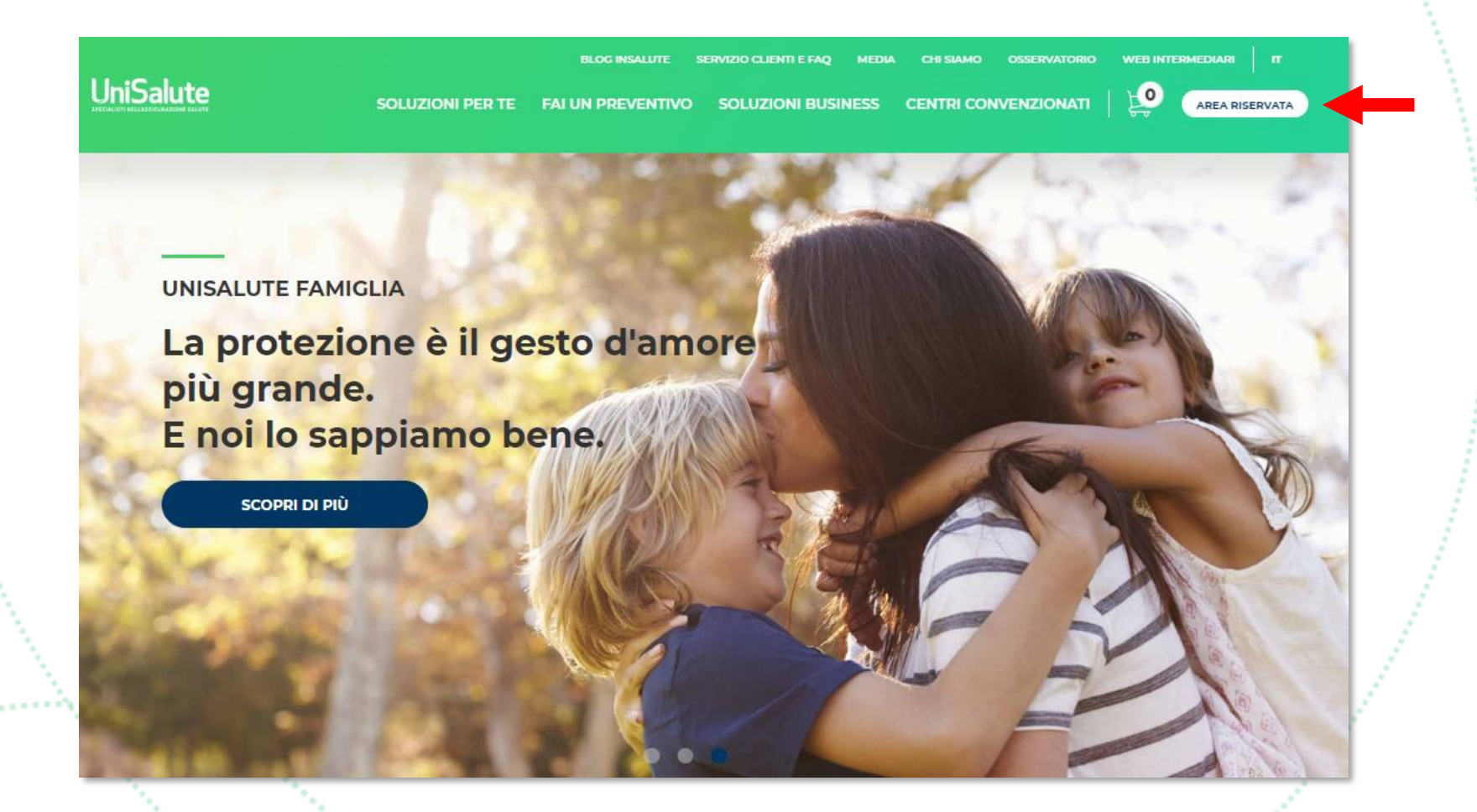

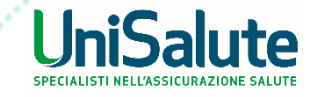

## **LA RETE DI STRUTTURE CONVENZIONATE**

#### 2. Nel menu a sinistra, cliccare sulla sezione «Strutture» (come indicato dalla freccia)

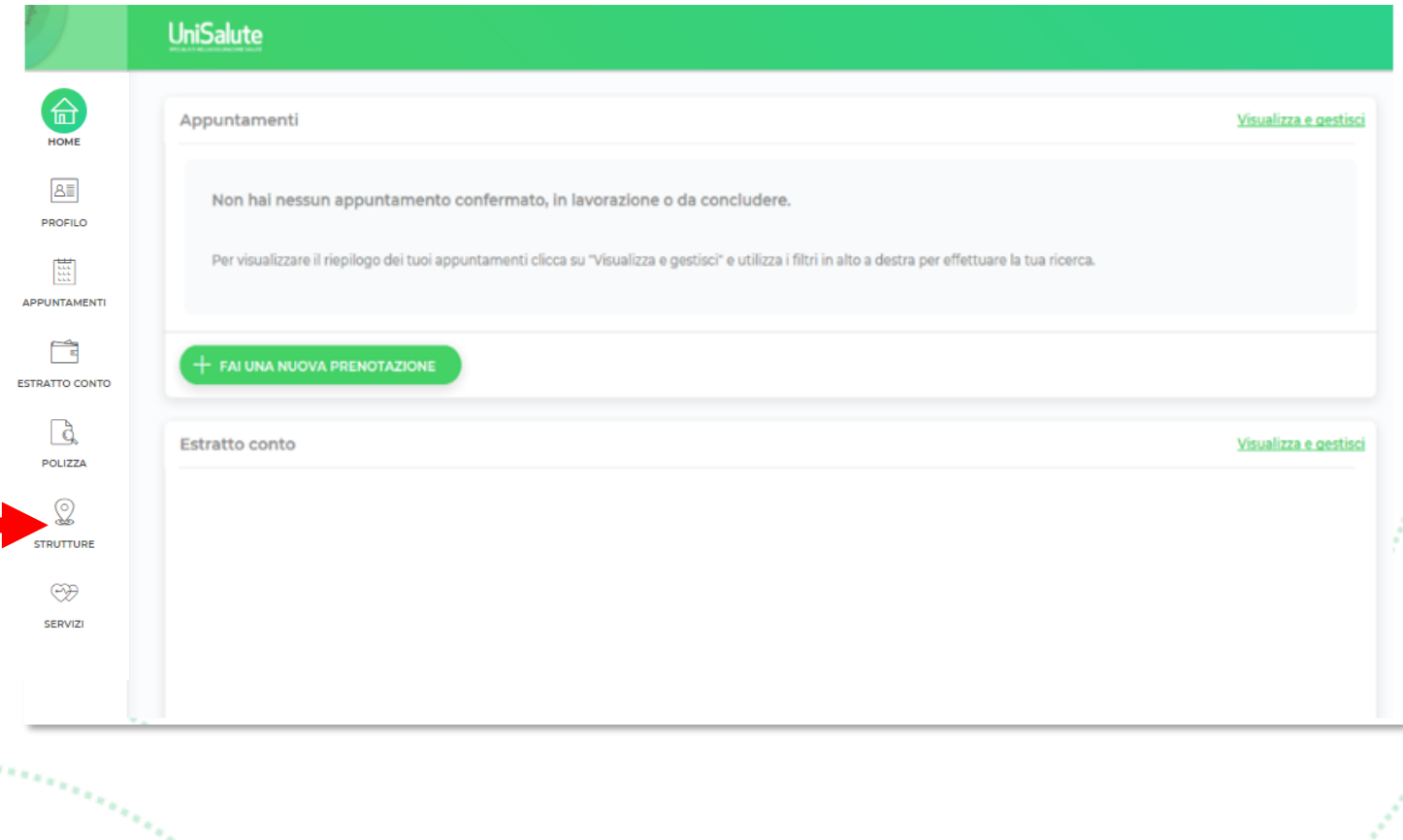

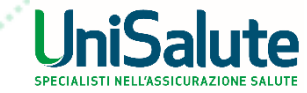

## **LA RETE DI STRUTTURE CONVENZIONATE**

#### 3. Utilizzando i menu a tendina in alto a destra, selezionare prima la provincia di interesse

e poi il tipo di strutture sanitarie (come indicato dalla freccia)

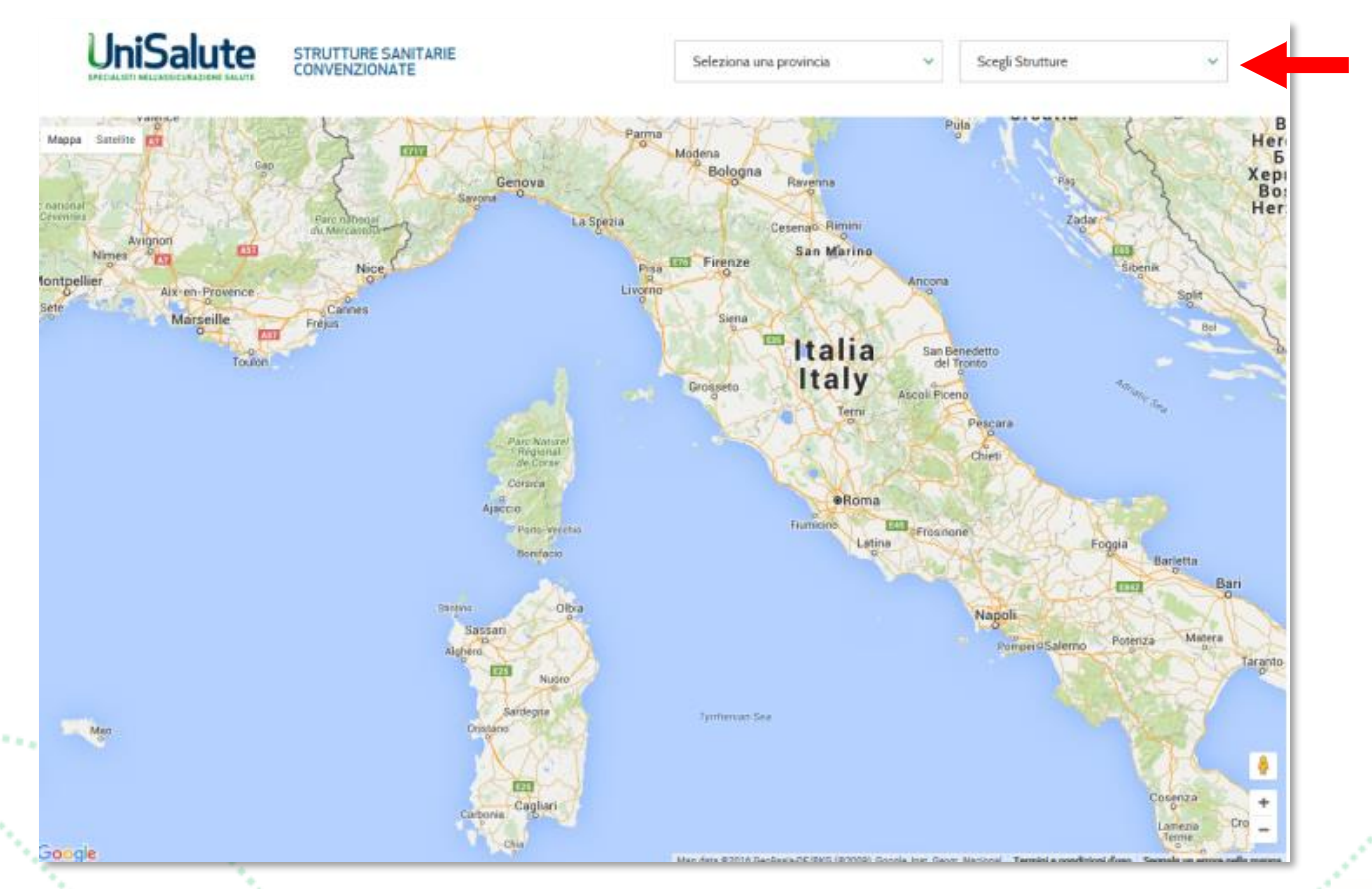

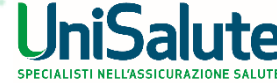

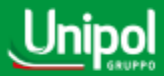

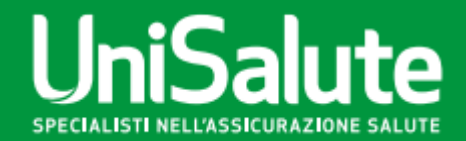

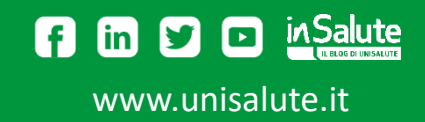